## Name/Kl.: …………………………………………….....……… **Praxiskontrolle: Verkaufszahlen**

Bereite dich **als HA** vor, indem du die Aufgabe in **schriftlicher** Form auf kariertem **Papier** mit Hilfe deines **TR** löst! Natürlich solltest du auch zusätzlich die **Grundlagen** für **Excel wiederholen** (**Übungsdateien** auf Homepage Haberecht)! In der nächsten Stunde (Vorbereitung) kannst du mit Hilfe deiner HA **am PC üben** und dabei den **Lehrer befragen**! Für die Praxiskontrolle hast du in der darauffolgenden Stunde **45** min Zeit – dann natürlich **ohne Hilfsmittel**!

**Aufgabe:** Der Buchhalter der Firma "Compu" soll rechnerisch und grafisch für 2 Filialen die Einnahmen für verkaufte Hardware bzw. Software für 2 Monate vergleichen. Notwendige Zahlen findest du in den Tabellen!

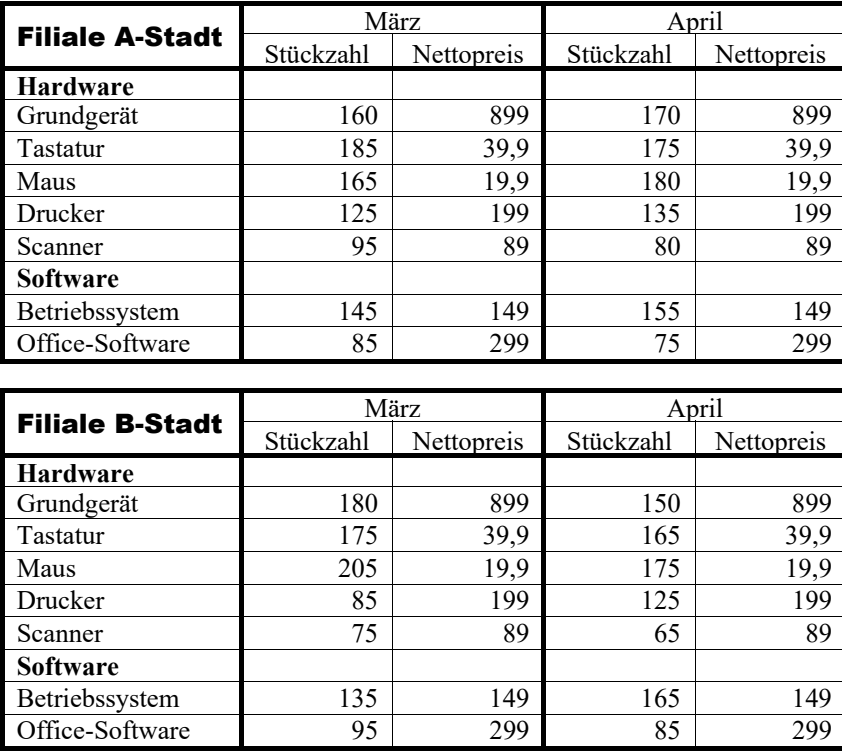

Erstelle eine Datei mit einem geeigneten Dateinamen! Im Dateinamen muss zusätzlich dein Name beinhaltet sein! Verwende für Berechnungen die Funktionen der Tabellenkalkulation – Stückzahl und Nettopreise müssen veränderbar sein!

Aus deiner Tabelle müssen hervorgehen:

- **Gesamtpreise** der einzelnen **Waren inklusive Mehrwertsteuer** für **jeden Monat** (eine Ware ist z. B. die Tastatur)
- **Zwischensummen** für die **Hardware** und für die **Software** für **jeden Monat** in **jeder Filiale** (= 8 Zwischen-Summen)
- **Summe** der Einnahmen für **Hardware** und **Software zusammen** für **jeden Monat** in **jeder Filiale** (= 4 Einnahmen-Summen)
- **Gesamteinnahmen jeder Filiale** für beide **Monate zusammen** (also 2 End-Summen)!

Aus deiner Tabelle muss **übersichtlich** hervorgehen, welche Filiale weniger Umsatz gemacht hat und wo Gründe dafür liegen!

Lege dazu jeweils geeignete **zusätzliche Spalten** und **Zeilen** an!

Nutze für die Summenberechnung den **Funktionsassistenten**! Denke daran, dass man auch Funktionen kopieren/einfügen kann! Die Tabelle soll durch Veränderung mehrerer verschiedener Zeichen– sowie Zellenattribute optisch ansprechend gestaltet werden! Die Hardware-Stückzahlen für die **Filiale A** im **Monat März** sollen in einem Diagramm **übersichtlich** dargestellt werden! Dabei soll das Diagramm die **gleiche Breite** haben wie die Tabellen darüber und **unten bis zum Seitenrand** reichen!

*Selbstkontrolle:* Die Gesamteinnahmen der Filiale A in beiden Monaten zusammen betragen 568.527,86 € !

Deine gesamte Arbeit soll **übersichtlich** und **optisch ansprechend** gestaltet werden und eine geeignete **Überschrift** beinhalten! Dabei soll **eine A4-Seite komplett** bis zu den Seitenrändern genutzt werden! Achte auf die **Bewertungsrichtlinien**! Kopiere deine fertige Arbeit in den Kontroll-Ordner und gebe das Aufgaben-Blatt beim Lehrer ab!

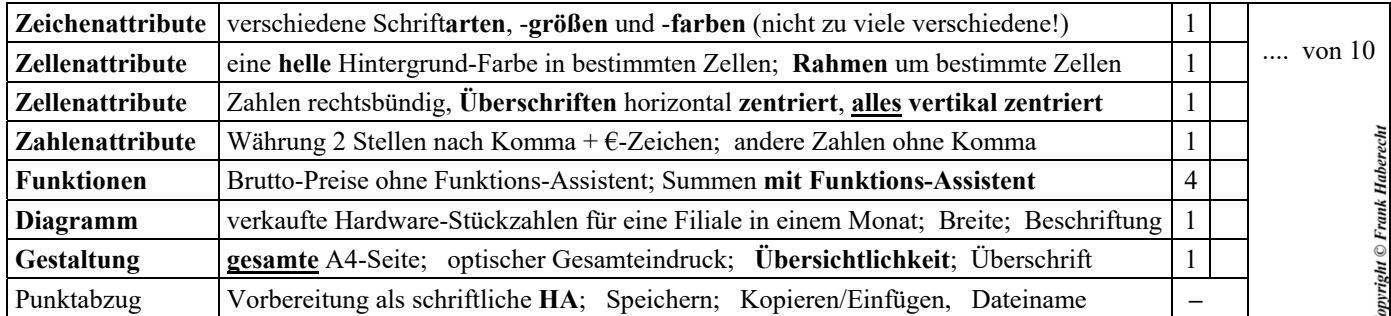